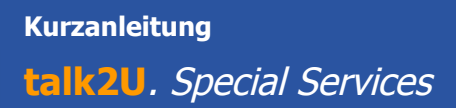

# **Kurzanleitung**

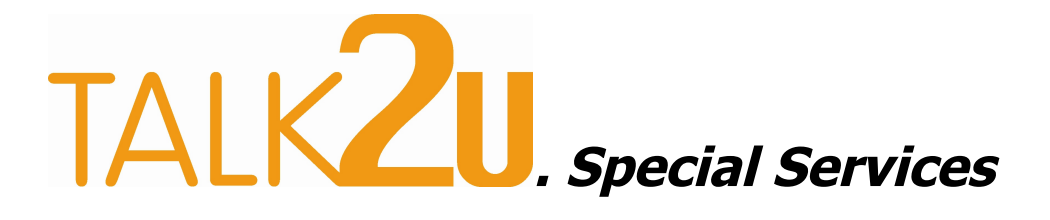

(Callthrough- und Callback- Produkte)

+43/1/22900-1008  $F: +43/1/22900 - 2290$  $\Box$  Et Ta L  $\sim$  1.00 LET'S TALKZU... EVERYTIME...

DER

**IT-TECHNOLOGY** 

**GMBH** 

 $\mathbb{R}$ 

SERVICE

**TALK2U** 

 $\sim$  EIN

**GRILLGASSE** OFFICE@TALKZU.AT

 $1B$ 

EVERYWHERE...

 $A - 1 1 1 0$ WIEN WWW.TALKZU.AT

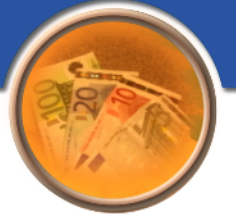

# **1. Callthrough:**

Einwahlnummer: +43-1-22900 Verfügbarkeit: Täglich, 0 bis 24 Uhr für frei geschaltete Kunden Kosten: Lt. Produkt- und Preisbeschreibung (PPB) **talk2u**.calltrough Funktion:

- $\frac{35}{12}$  Einwahlnummer anrufen
- $^{35}_{17}$  Warten bis die Verbindung hergestellt ist
- $\frac{35}{17}$  Gewünschte Zielnummer im Format 00+CC+Zielnummer eingeben und mit # abschließen (CC= Country Code – z.B. "49" für Deutschland)
- $^{35}_{17}$  Die Gesprächskosten werden angesagt
- $^{35}_{17}$  Die Verbindung zur Zielnummer wird hergestellt

# **Tip 1 - Kurzwahl:**

Für eine noch bequemere Bedienung, können auch Kurzwahlziele festgelegt werden. Legen Sie diese entweder über die Kurzwahlliste im Kundenportal oder aber über das Telefon fest. Alternativ dazu ist auch eine Administration via SMS (siehe dazu Punkt 3 SMS-Callback) möglich.

Nach Wählen der Einwahlnummer kann man: Kurzwahlziel festlegen: \*Kurzwahl\*Rufnummer# Kurzwahl abfragen: \*Kurzwahl# Kurzwahl löschen: \*Kurzwahl\*# Kurzwahlziel anrufen: Kurzwahl#

Als Kurzwahl sind Eingaben zwischen 1 und 999 zulässig.

GRILLGASSE

 $DFFIGE@TALKZU.AT$ 

 $-1110$ 

WWW.TALKZU.AT

WIEN

### **Tip 2 - Direktwahl:**

 $KZH$ 

 $+431$ 

EIN

/22900-1006

Für eine noch schnellere Abwicklung, kann die Zifferneingabe auch direkt, also ohne DTMF-Eingabe erfolgen. Voraussetzung dafür ist, dass die Gesamtlänge der Rufnummer, bestehend aus Einwahlnummer und Zielrufnummer, nicht länger als 12 Ziffern ist. Geben Sie einfach die Einwahlnummer + die gewünschte Rufnummer oder die Kurzwahl ein und drücken Sie DANACH die Wahl-Taste (die "grüne Taste") auf Ihrem Mobiltelefon. Die #-Taste darf in diesem Fall nicht eingegeben werden. Achtung: Beachten Sie bitte, dass Sie bei der Direktwahl die Rufnummer immer (als auch für Rufnummern in Österreich) inklusive Country- Code und ohne "00" eingeben müssen (für eine Verbindung nach München wählen Sie beispielsweise 01 22900 4989….).

IT-TECHNOLOGY

+43/1/22900-2290

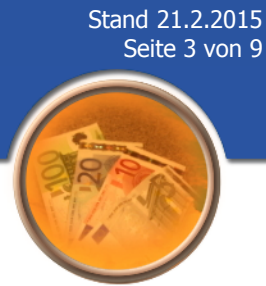

### **Anmerkungen:**

**TA** 

T:

L

LKZU

ET.

EIN

 $+43/1/22900-1008$ 

 $\mathbf s$ 

**SERVICE** 

**TALK2U...** 

DER

F:

IT-TECHNOLOGY

+43/1/22900-2290

GMBH

EVERYTIME.

I

E:

GRILLGASSE

 $DFFIGE@TABLEZU.AT$ 

18

EVERYWHERE...

 $A - 1 1 1 0$ 

WWW.TALKZU.AT

WIEN

- <sup>35</sup> Die Rufnummer, für die Sie diesen Dienst haben frei schalten lassen, muss beim Rufaufbau an talk2U übermittelt werden, um eine korrekte Identifikation zu gewährleisten.
- $^{35}_{17}$  Beachten Sie bitte allfällige weitere Informationen am Produkt- und Preisblatt (PPB), dem Dokument "Entgeltbestimmungen und Leistungsbeschreibung"(EB/LB), der Auslandszonenliste (ALZ), sowie unseren Allgemeinen Geschäftsbedingungen (AGB). Weitere Informationen finden registrierte Kunden im Kundenportal bzw. im Downloadbereich.

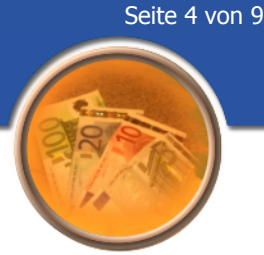

Stand 21.2.2015

# **2. Callback:**

Einwahlnummer: +43-1-22 99 19 019 Verfügbarkeit: Täglich, 0 bis 24 Uhr für frei geschaltete Kunden Kosten: Lt. Produkt- und Preisbeschreibung **talk2u**.callback

## Funktion:

- $\frac{35}{17}$  Einwahlnummer anrufen
- $^{35}_{17}$  Der Anruf wird automatisch erkannt es erfolgt keine "Meldung" (siehe Anmerkung). In der Regel entstehen dadurch auch keine Kosten. Im Zweifelsfall fragen Sie bitte beim jeweiligen Netzbetreiber nach ob Gespräche, bei denen keine echte Verbindung zu Stande kommt, vergebührt werden (z.B. in Form einer "Setup-Fee")
- Sie werden wenige Sekunden später von **talk2u** zurückgerufen
- $^{35}_{17}$  Heben Sie ab, geben Sie die gewünschte Zielnummer im Format 00+CC+Zielnummer ein und schließen Sie die Eingabe mit # ab (CC= Country Code – z.B.  $,49$ " für Deutschland)
- $^{35}_{17}$  Die Gesprächskosten für beide Verbindungen werden angesagt
- $^{35}_{17}$  Die Verbindung zur Zielnummer wird hergestellt

# Zusatzfunktion:

- $^{35}_{17}$  Alternative Rückrufnummer: Wenn Sie eine *alternative Rückrufnummer* definiert haben, erfolgt der Rückruf zu dieser Nummer. Die alternative Rückrufnummer kann entweder im Kundenportal, nach erfolgter Einwahl oder via SMS (siehe dazu Punkt 3 SMS- Callback) festgelegt werden.
- $\frac{35}{17}$  Angezeigte Rufnummer: Wenn Sie eine andere Rufnummer als *angezeigte Rufnummer* definiert haben, dann wird beim Angerufenen, diese Rufnummer zur Anzeige gebracht. Die *angezeigte Rufnummer* kann entweder im Kundenportal, nach erfolgter Einwahl oder via SMS (siehe dazu Punkt 3 SMS- Callback) festgelegt werden. Siehe auch "Anmerkungen".

# **Tip 1 - Kurzwahlspeicher:**

EIN

 $122900 - 1005$ 

 $KZH$ 

 $\overline{AB}$ 

Für eine noch bequemere Bedienung, können auch Kurzwahlziele festgelegt werden. Legen Sie diese entweder über die Kurzwahlliste im Kundenportal oder aber über das Telefon fest. Alternativ dazu ist auch eine Administration via SMS (siehe dazu Punkt 3 SMS- Callback) möglich.

GRILLGASSE

 $DFFIGE@TALKZU.AT$ 

 $-1110$ 

WWW.TALKZU.AT

WIEN

IT-TECHNOLOGY

43/1/22900-2290

Nach Wahl der Einwahlnummer und erfolgtem Rückruf kann man: Kurzwahlziel festlegen: \*Kurzwahl\*Rufnummer# Kurzwahlspeicher abfragen: \*Kurzwahl# Kurzwahlziel anrufen: Kurzwahl# Alternative Rückrufnummer festlegen: \*\*Rufnummer# Alternative Rückrufnummer abfragen: \*\*# Alternative Rückrufnummer löschen: \*\*\*# Angezeigte Rufnummer abfragen: \*\*\*\*# Angezeigte Rufnummer setzen: \*\*\*\*Rufnummer# Angezeigte Rufnummer löschen: \*\*\*\*\*#

Als Kurzwahl sind Eingaben zwischen 1 und 999 zulässig.

# **Tip 2 – Wahl mittels Kurzwahl:**

Für eine noch schnellere Abwicklung, kann im Anschluss an die Einwahlnummer auch die Kurzwahlnummer mitgeschickt werden. Geben Sie dazu die gewünschte Rufnummer und die Kurzwahl ein und drücken Sie DANACH die Wahl-Taste (die "grüne Taste") auf Ihrem Mobiltelefon.

### **Anmerkungen:**

 $KZH$ 

F

 $+431$ 

EIN

**TALK2U** 

1/22900-1008

- $^{35}_{17}$  Die Rufnummer, für die Sie diesen Dienst haben frei schalten lassen, muss beim Rufaufbau an talk2U übermittelt werden, um eine korrekte Identifikation zu gewährleisten.
- $\frac{35}{12}$  Nach Anruf der Einwahlnummer erfolgt keine Meldung: Gemeint ist damit, dass (auch wenn Sie eine Ansage hören) im technischen Sinn keine Meldung (Answer) durch talk2U erfolgt. Würde im technischen Sinn eine "Meldung" erfolgen, so wäre dies der Zeitpunkt, ab dem Ihnen Ihr Netzbetreiber im Normalfall Kosten in Rechnung stellen würde.
- $^{35}_{17}$  Die Auswahl einer angezeigten Rufnummer ist ausschließlich für jene Rufnummern möglich, die bei talk2U für Calltrough und/oder Callback registriert sind. Ferner ist zu beachten, dass Sie auch nutzungsberechtigter Inhaber einer angezeigten Rufnummer sein müssen.
- Beachten Sie bitte allfällige weitere Informationen am Produkt- und Preisblatt (PPB), dem Dokument "Entgeltbestimmungen und Leistungsbeschreibung"(EB/LB), der Auslandszonenliste (ALZ), sowie unseren Allgemeinen Geschäftsbedingungen (AGB). Weitere Informationen finden registrierte Kunden im Kundenportal bzw. im Downloadbereich.

TIM

Е

GRILLGASSE

 $DFFIGE@TABLEZU.AT$ 

EVERY

 $-1110$ 

WHERE...

WWW.TALKZU.AT

WIEN

IT-TECHNOLOGY

EVERY

+43/1/22900-2290

p.

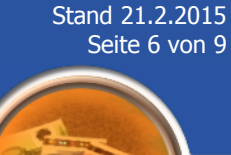

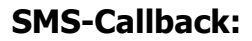

Einwahlnummer: +43-699- 1179 7856 Verfügbarkeit: Täglich, 0 bis 24 Uhr für frei geschaltete Kunden Kosten: Lt. Produkt und Preisbeschreibung **talk2u**.callback Funktion:

- $^{35}_{77}$  Schicken Sie eine SMS mit der Zielnummer als Inhalt (Format: 00+CC+Zielnummer an die Einwahlnummer (CC= Country Code – z.B. "49" für Deutschland). Optional kann im Anschluss an die Zielnummer, durch ein Leerzeichen getrennt, auch eine temporäre alternative Rückrufnummer im internationalen Format angeben werden.
- Kurz darauf werden Sie von **talk2u** zurückgerufen
- $\frac{35}{17}$  Heben Sie ab
- $^{35}_{17}$  Die Gesprächskosten für beide Verbindungen werden angesagt
- $^{35}_{17}$  Die Verbindung zur Zielnummer wird hergestellt

Zusatzfunktion:

 Alternative Rückrufnummer: Wenn Sie eine alternative Rückrufnummer definiert haben, erfolgt der Rückruf zu dieser Nummer. Die alternative Rückrufnummer kann entweder im Kundenportal, nach erfolgter Einwahl oder via SMS festgelegt werden. Die alternative Rückrufnummer bleibt nach Eingabe für alle weiteren Gespräche erhalten und gilt für Callback und Webcallback.

# **Tip 1 - Kurzwahlziele:**

 $KZH$ 

F

 $+431$ 

EIN

1/22900-1008

Für eine noch bequemere Bedienung, können auch Kurzwahlziele festgelegt werden. Legen Sie diese entweder über die Kurzwahlliste im Kundenportal oder aber über das Telefon oder SMS fest.

Anstelle der Zielrufnummer kann auch ein Kurzwahlziel eingegeben werden.

# Per SMS ist es auch möglich, die Kurzwahl-Liste und die alternative Rückrufnummer zu verwalten:

IT-TECHNOLOGY

+43/1/22900-2290

p.

TALK2U...

Kurzwahlspeicher abfragen: \*Kurzwahl Kurzwahlspeicher setzen: \*Kurzwahl\*Rufnummer[Bemerkung] (Die Bemerkung darf nur aus Buchstaben bestehen und ist im Kundenportal ersichtlich) Kurzwahlspeicher löschen: \*Kurzwahl# alternative Rückrufnummer abfragen: \*\* alternative Rückrufnummer setzen: \*\*Rufnummer alternative Rückrufnummer löschen: \*\*\* Angezeigte Rufnummer abfragen: \*\*\*\* Angezeigte Rufnummer setzen: \*\*\*\*Rufnummer Angezeigte Rufnummer löschen: \*\*\*\*\*

GMBH

EVERYTIME...

Als Kurzwahl sind Eingaben zwischen 1 und 999 zulässig.

**GRILLGASSE** 

 $DFFIGE@TABLEZU.AT$ 

 $A - 1 1 1 0$ 

EVERYWHERE...

WWW.TALKZU.AT

WIEN

# **Anmerkungen:**

- $^{35}_{17}$  Die Rufnummer, für die Sie diesen Dienst haben frei schalten lassen, muss beim Rufaufbau an talk2U übermittelt werden, um eine korrekte Identifikation zu gewährleisten.
- <sup>35</sup> Die Auswahl einer angezeigten Rufnummer ist ausschließlich für jene Rufnummern möglich, die bei talk2U für Calltrough und/oder Callback registriert sind. Ferner ist zu beachten, dass Sie auch nutzungsberechtigter Inhaber einer angezeigten Rufnummer sein müssen.
- $^{35}_{17}$  Beachten Sie bitte allfällige weitere Informationen am Produkt- und Preisblatt (PPB), dem Dokument "Entgeltbestimmungen und Leistungsbeschreibung (EB/LB)", der Auslandszonenliste (ALZ), sowie unseren Allgemeinen Geschäftsbedingungen (AGB). Weitere Informationen finden registrierte Kunden im Kundenportal bzw. im Downloadbereich.

IT-TECHNOLOGY

43/1/22900-2290

**K2**⊔

 $+431$ 

EIN

/22900-1008

S E

EVERY

 $-1110$ WIEN WWW.TALKZU.AT

ERE

41

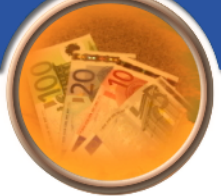

 $-1110$ 

 $DFFIGE@TALKZU.AT$ 

WWW.TALKZU.AT

WIEN

# **3. Web-Callback:**

Internet-Seite: www.talk2u.at

Verfügbarkeit: Täglich, 0 bis 24 Uhr für angemeldete Kunden

Kosten: Lt. Produkt und Preisbeschreibung **talk2u**.callback

- Funktion:
	- $^{35}_{17}$  Melden Sie sich auf unserer Internet-Seite im Kundenbereich an und wählen Sie den Menüpunkt Web-Callback aus
	- $\frac{35}{17}$  Sollten Sie mit mehreren Rufnummern registriert sein, so kann unter "Meine Telefonnummer:" jene Rufnummer ausgewählt werden, auf die die Gesprächs verrechnet werden sollen
	- $^{35}_{77}$  Geben Sie unter "Telefonnummer des Gesprächspartners" die Rufnummer des gewünschten Gesprächspartners im Format 00+CC+Rufnummer ein und drücken Sie den Button "Call" (CC= Country Code – z.B. "49" für Deutschland).
	- Kurz darauf werden Sie von **talk2u** zurückgerufen
	- $\frac{35}{17}$  Heben Sie ab
	- $^{35}_{17}$  Die Gesprächskosten für beide Verbindungen werden angesagt
	- $^{35}_{17}$  Die Verbindung zur Zielnummer wird hergestellt

### Zusatzfunktion:

Alternative Rückrufnummer: Wenn Sie eine alternative Rückrufnummer eingeben, erfolgt der Rückruf zu dieser Nummer. Die alternative Rückrufnummer bleibt nach Eingabe für alle weiteren Gespräche erhalten und gilt für Callback und Webcallback.

### **Anmerkungen:**

KZU

 $\overline{AB}$ 

EIN

/22900-1006

 $^{35}_{17}$  Beachten Sie bitte allfällige weitere Informationen am Produkt- und Preisblatt (PPB), dem Dokument "Entgeltbestimmungen und Leistungsbeschreibung"(EB/LB), der Auslandszonenliste (ALZ), sowie unseren Allgemeinen Geschäftsbedingungen (AGB). Weitere Informationen finden registrierte Kunden im Kundenportal bzw. im Downloadbereich

IT-TECHNOLOGY

43/1/22900-2290

**TALK2U** 

 $\Delta \sim 10^{-1}$ 

EIN

 $T: +43/1/22900-1008$ 

**SERVICE** 

DER

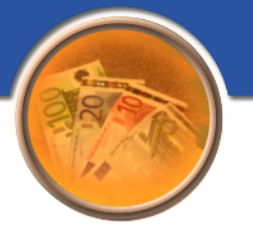

# **4. Kurzübersicht (zum Ausschneiden):**

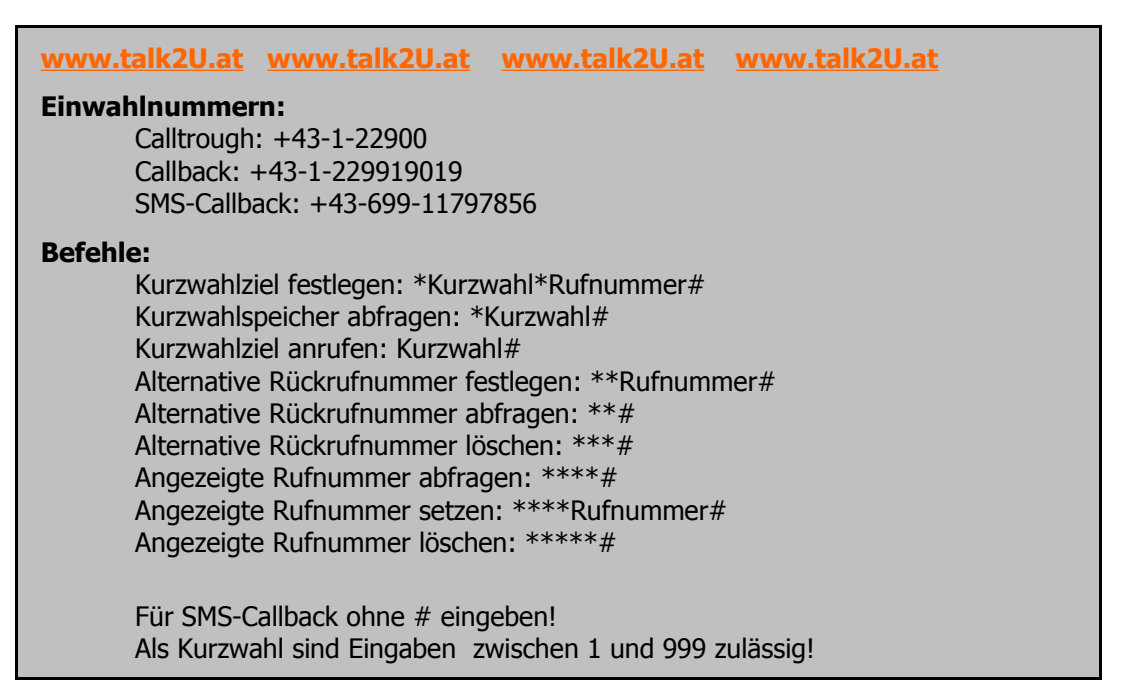

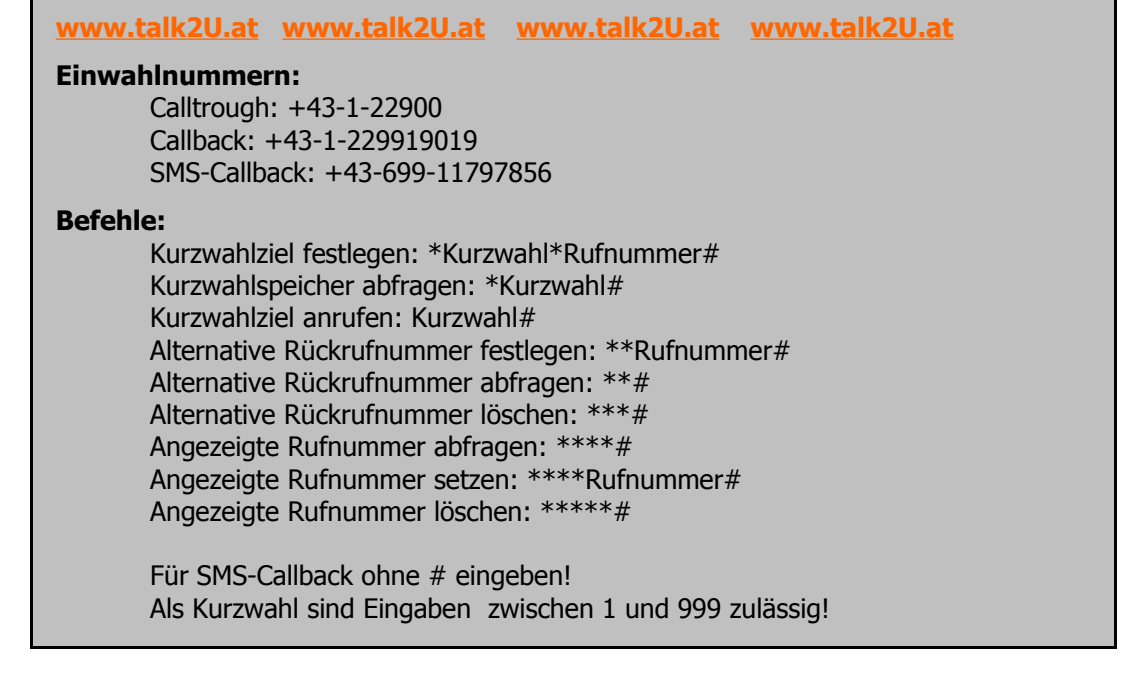

**IT-TECHNOLOGY** 

F: +43/1/22900-2290

**GMBH** 

 $\mathbb{R}$ 

**GRILLGASSE** 

OFFICE@TALKZU.AT

 $1B$ 

 $A - 1 1 1 0$ 

WWW.TALKZU.AT

WIEN